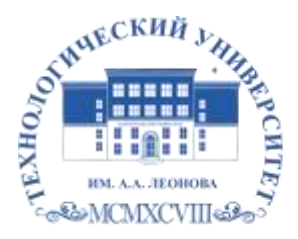

Федеральное государственное бюджетное образовательное учреждение высшего образования «ТЕХНОЛОГИЧЕСКИЙ УНИВЕРСИТЕТ ИМЕНИ ДВАЖДЫ ГЕРОЯ СОВЕТСКОГО СОЮЗА, ЛЕТЧИКА-КОСМОНАВТА А.А. ЛЕОНОВА»

**Техникум технологий и дизайна**

# **РАБОЧАЯ ПРОГРАММА ПРОФЕССИОНАЛЬНОГО МОДУЛЯ**

# **ПМ.01 Разработка технического задания на продукт графического дизайна**

**54.01.20 Графический дизайнер**

**Королев, 2023**

**Рабочая программа профессионального модуля ПМ.01 «Разработка технического задания на продукт графического дизайна». – Королев МО: ТУ им. А.А. Леонова, 2023.**

Рабочая программа профессионального модуля составлена в соответствии с требованиями Федерального государственного образовательного стандарта среднего профессионального образования (далее - ФГОС СПО), Учебного плана по профессии 54.01.20 Графический дизайнер.

Рабочая программа учебной дисциплины рассмотрена и одобрена на заседании цикловой комиссии «Графический дизайнер» от 16.05.2023 г., протокол N<sup>o</sup> 10.

Рабочая программа рассмотрена на заседании учебно-методического совета 17.05.2023 г., протокол №5.

### **СОДЕРЖАНИЕ**

- **1. ОБЩАЯ ХАРАКТЕРИСТИКА РАБОЧЕЙ ПРОГРАММЫ ПРОФЕССИОНАЛЬНОГО МОДУЛЯ**
- **2. СТРУКТУРА И СОДЕРЖАНИЕ ПРОФЕССИОНАЛЬНОГО МОДУЛЯ**
- **3. УСЛОВИЯ РЕАЛИЗАЦИИ ПРОФЕССИОНАЛЬНОГО МОДУЛЯ**
- **4. КОНТРОЛЬ И ОЦЕНКА РЕЗУЛЬТАТОВ ОСВОЕНИЯ ПРОФЕССИОНАЛЬНОГО МОДУЛЯ**

## **1. ОБЩАЯ ХАРАКТЕРИСТИКА РАБОЧЕЙ ПРОГРАММЫ ПРОФЕССИОНАЛЬНОГО МОДУЛЯ**

#### **ПМ.01 «Разработка технического задания на продукт графического дизайна»**

### **1.1. Цель и результаты освоения профессионального модуля**

В результате изучения профессионального модуля ПМ.01 «Разработка технического задания на продукт графического дизайна» обучающийся должен освоить вид профессиональной деятельности (ВД 1) *Разработка технического задания на продукт графического дизайна* и соответствующие ему профессиональные компетенции:

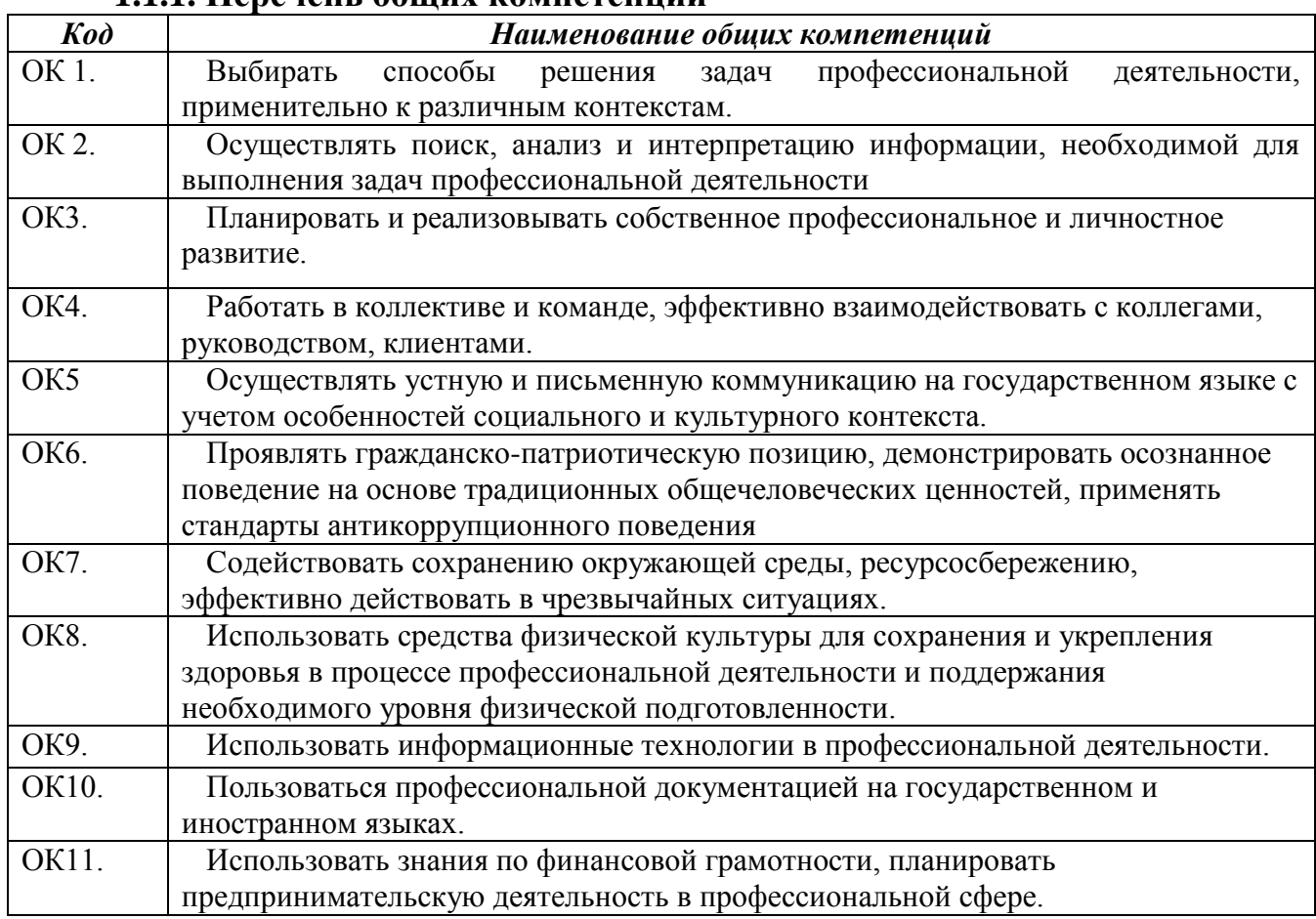

### **1.1.1. Перечень общих компетенций**

### **1.1.2. Перечень профессиональных компетенций**

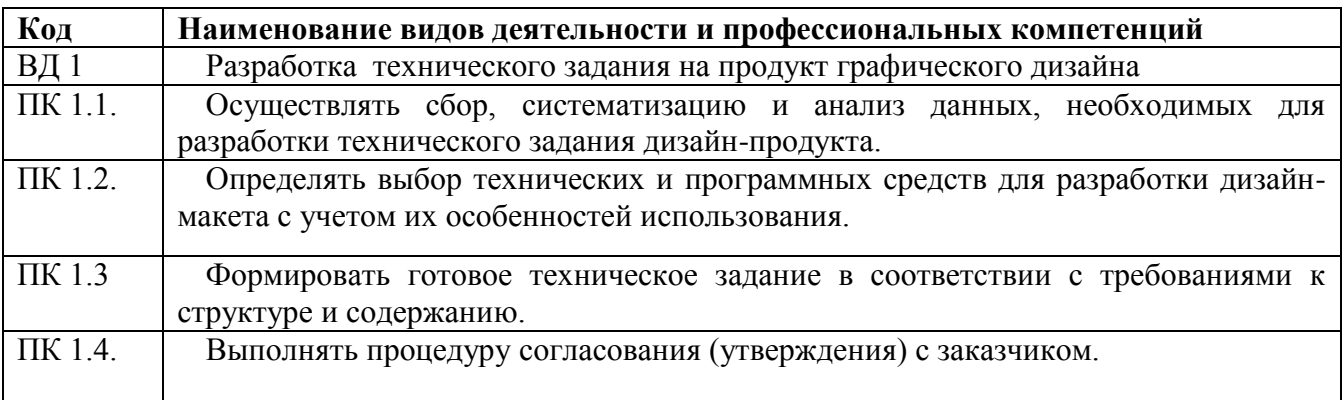

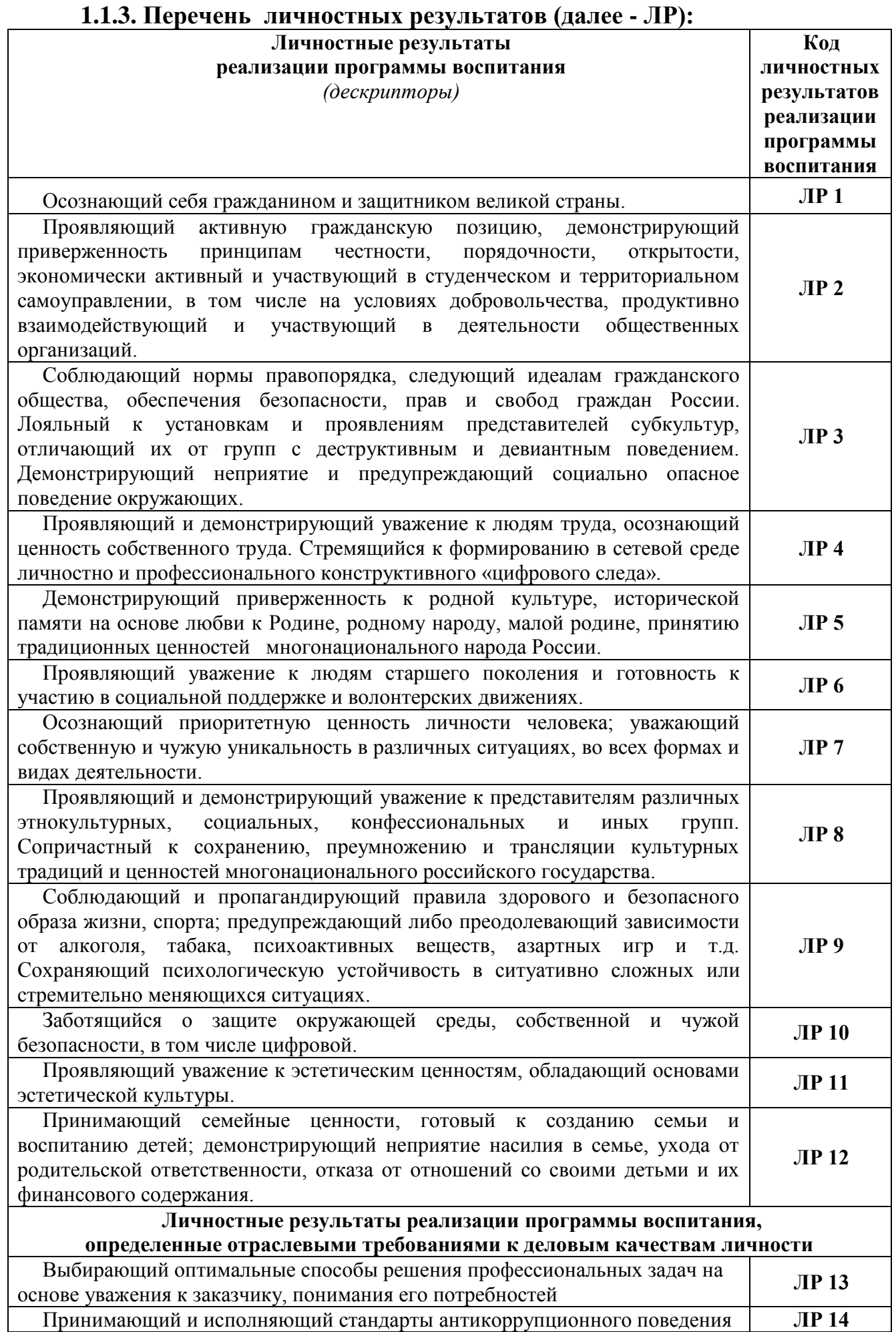

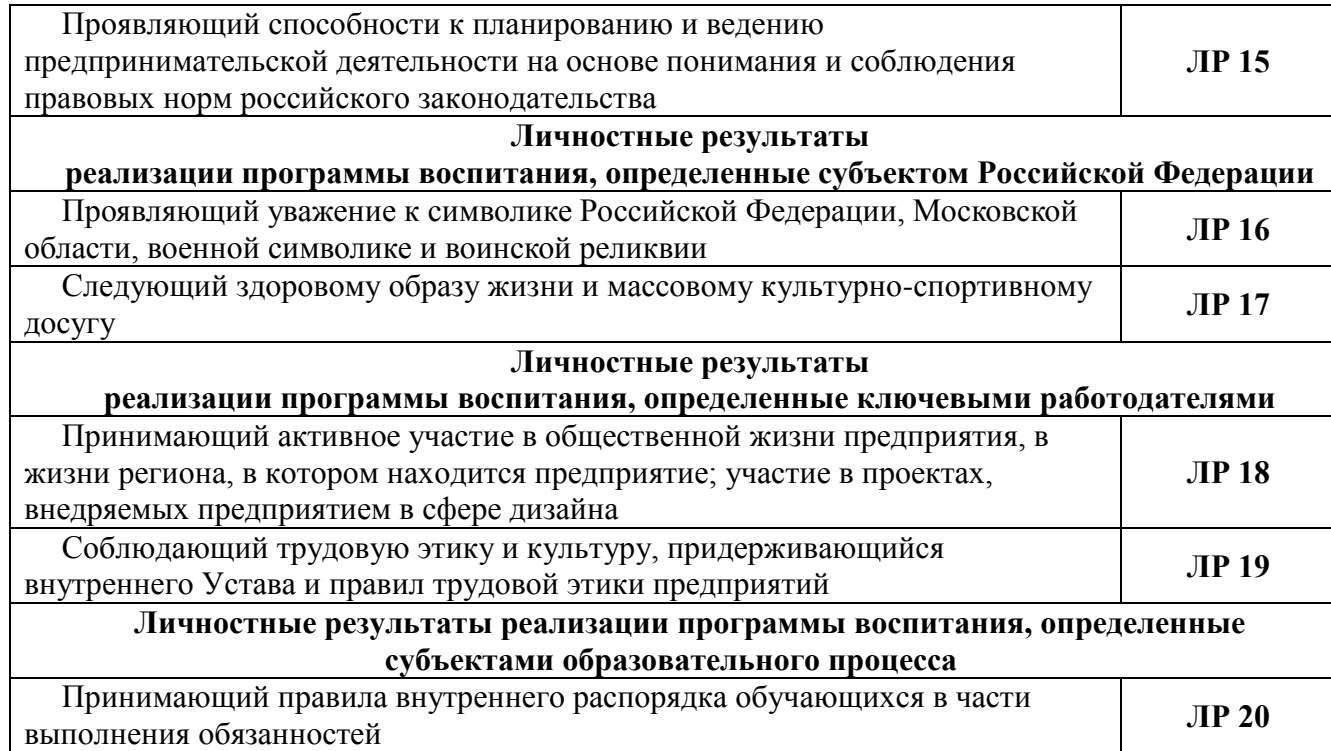

# **1.1.4. В результате освоения профессионального модуля студент должен:**

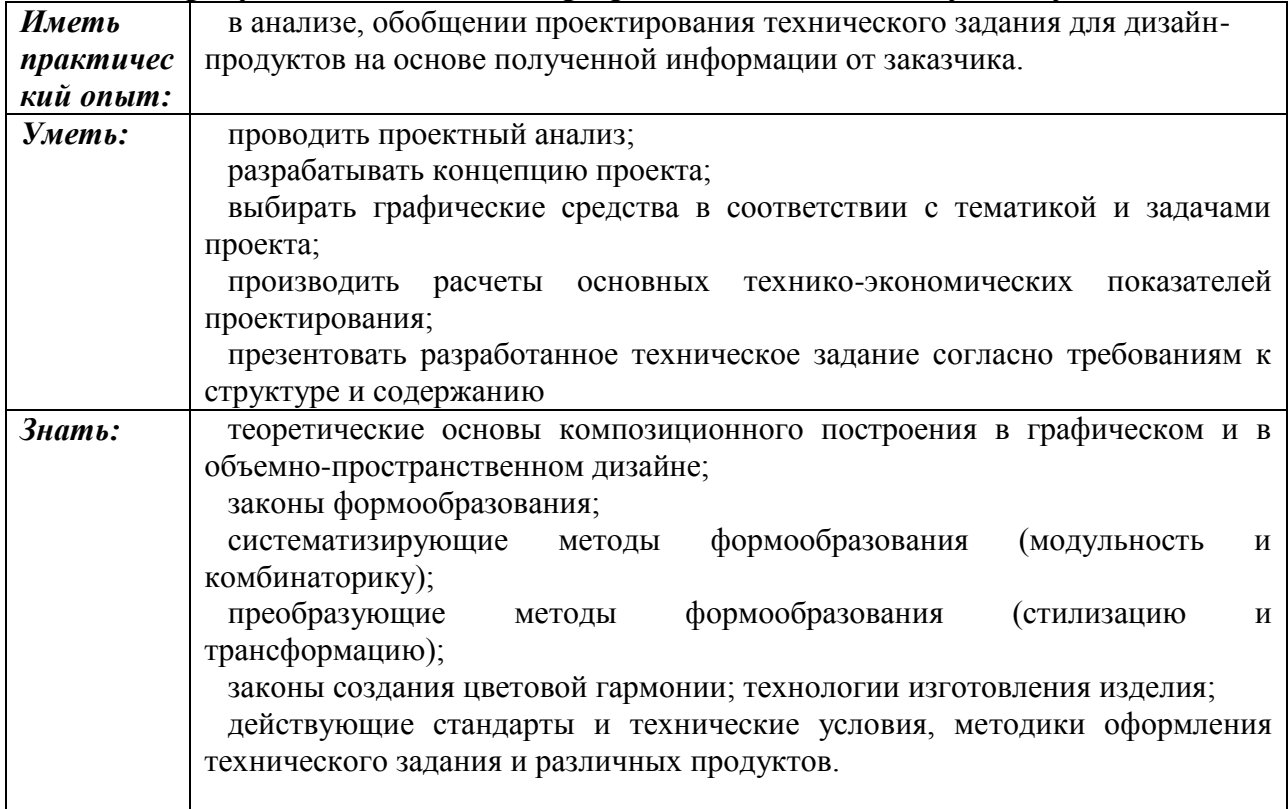

### **1.2. Количество часов на освоение программы профессионального модуля:**

всего – **742** часа,

в том числе в форме практической подготовки –часов. Из них на освоение МДК –часов:

-МДК 01.01 – **151** час,

-МДК 01.02 – **200** часов,

-МДК 01.03 – **185** часов, в том числе:

самостоятельную работу *–* **107** часов,

на практики – **180** часов, в том числе:

-учебную практику – **108** часов,

-производственную практику – **72** часа.

Промежуточная аттестация в форме экзамена – **26** часов.

# **3. СТРУКТУРА И СОДЕРЖАНИЕ ПРОФЕССИОНАЛЬНОГО МОДУЛЯ**

# **3.1. Тематический план профессионального модуля**

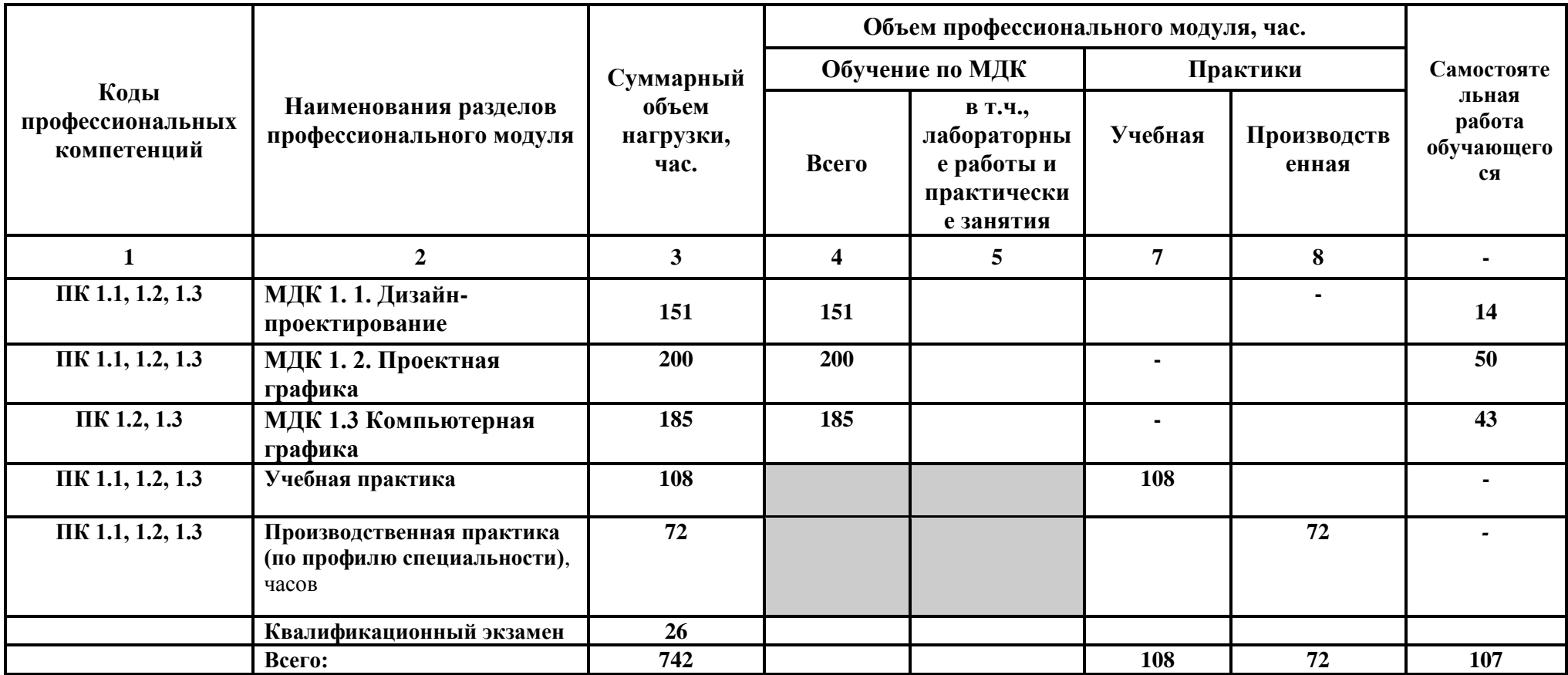

# **3.2. Тематический план и содержание обучения по профессиональному модулю**

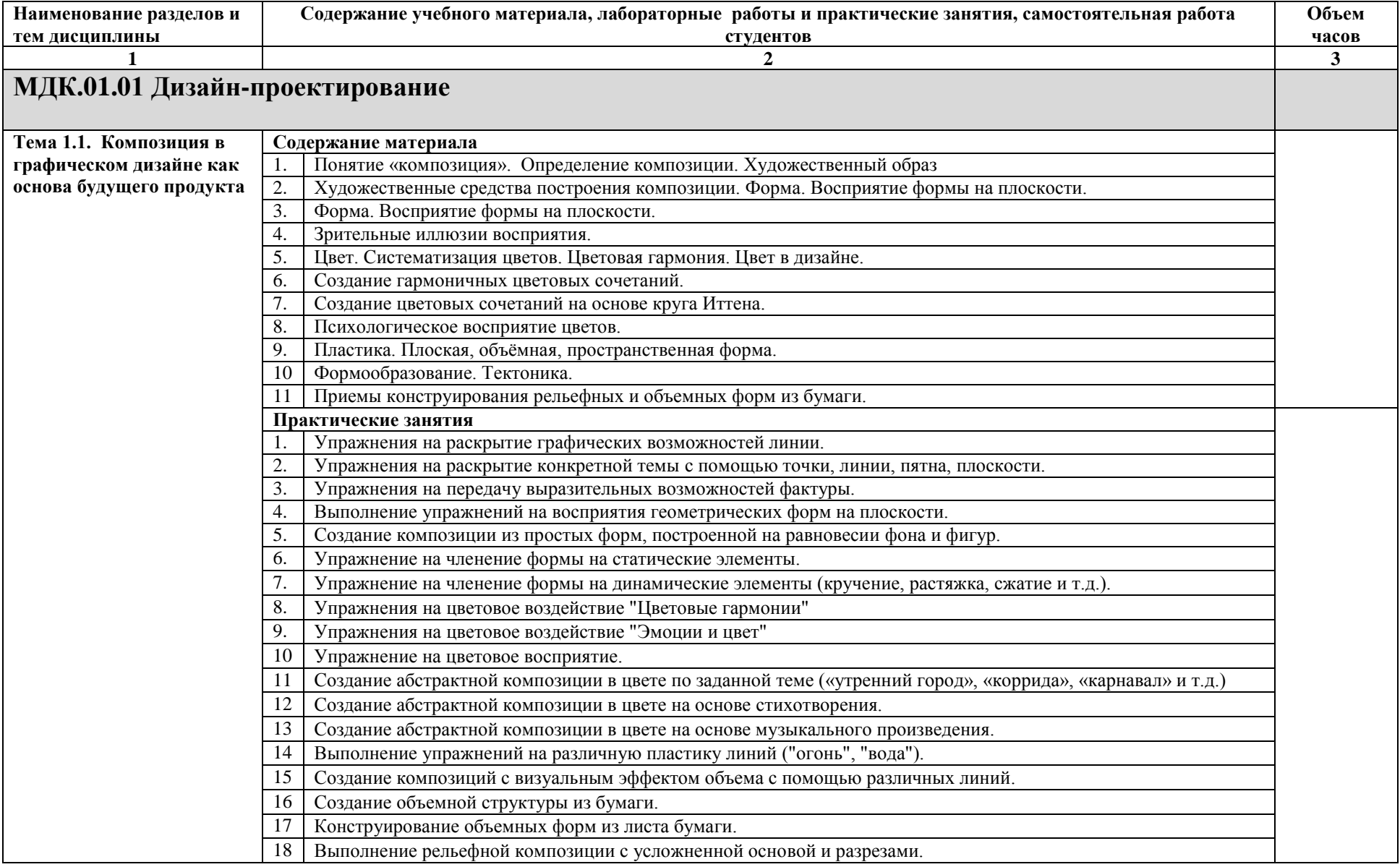

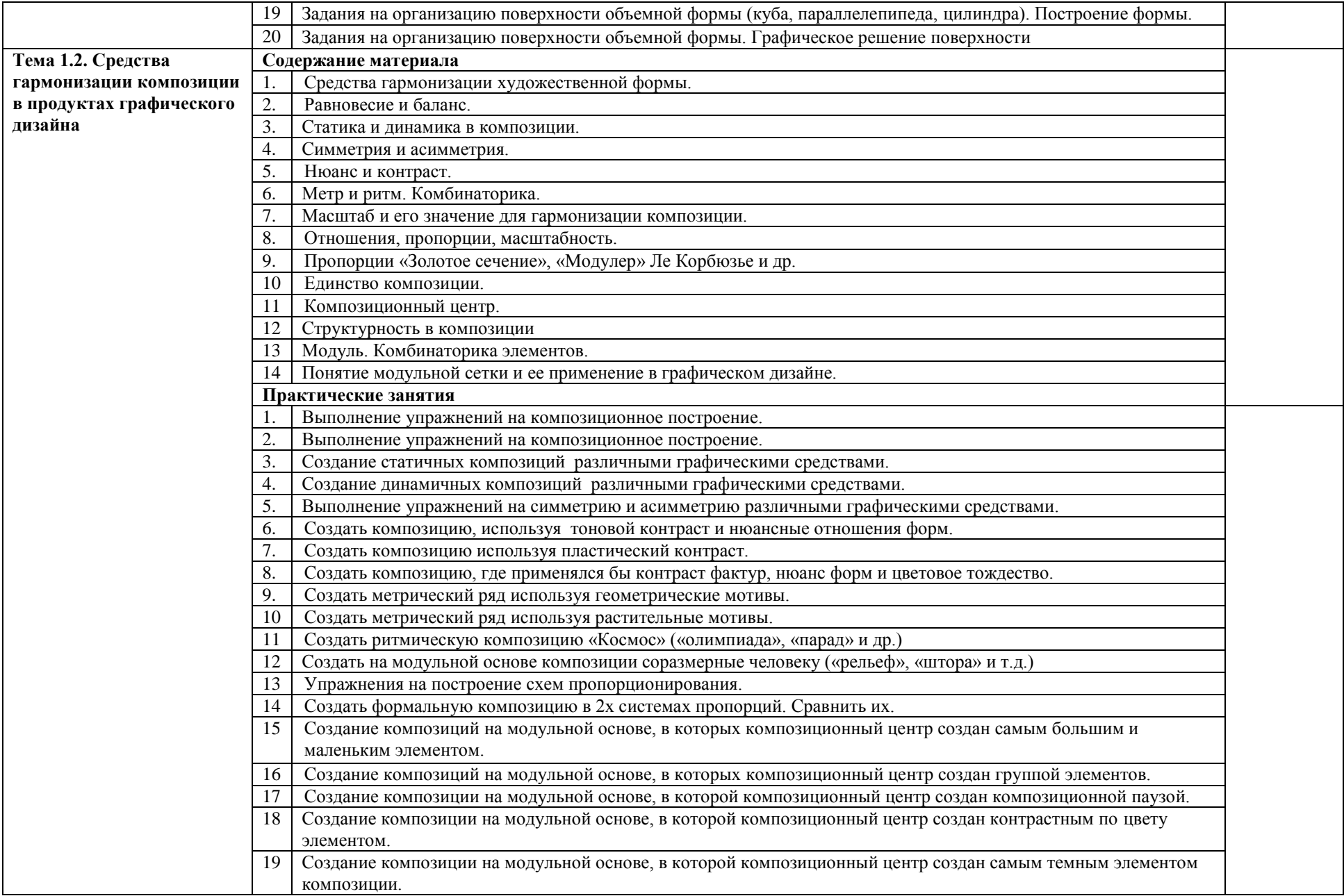

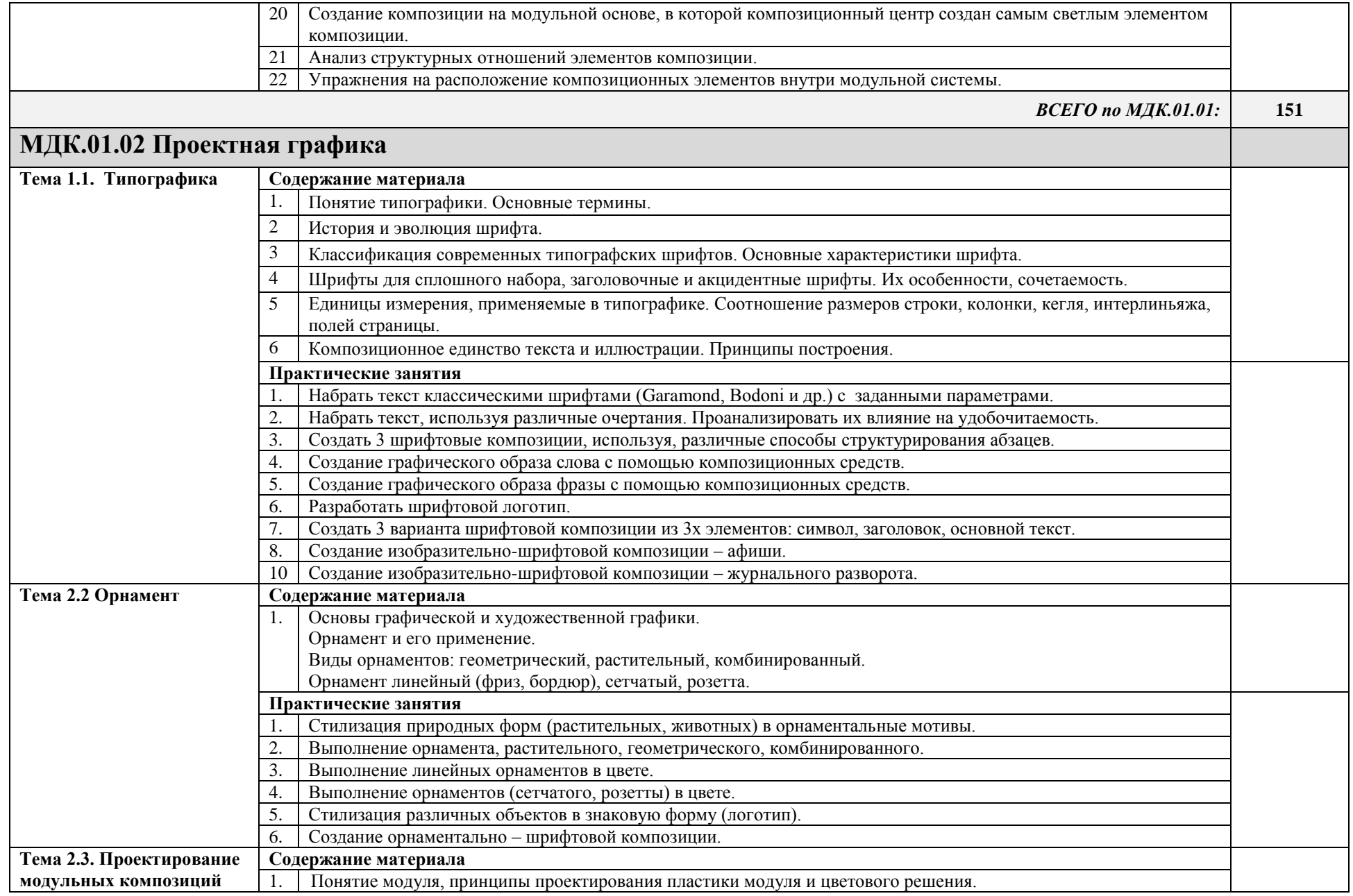

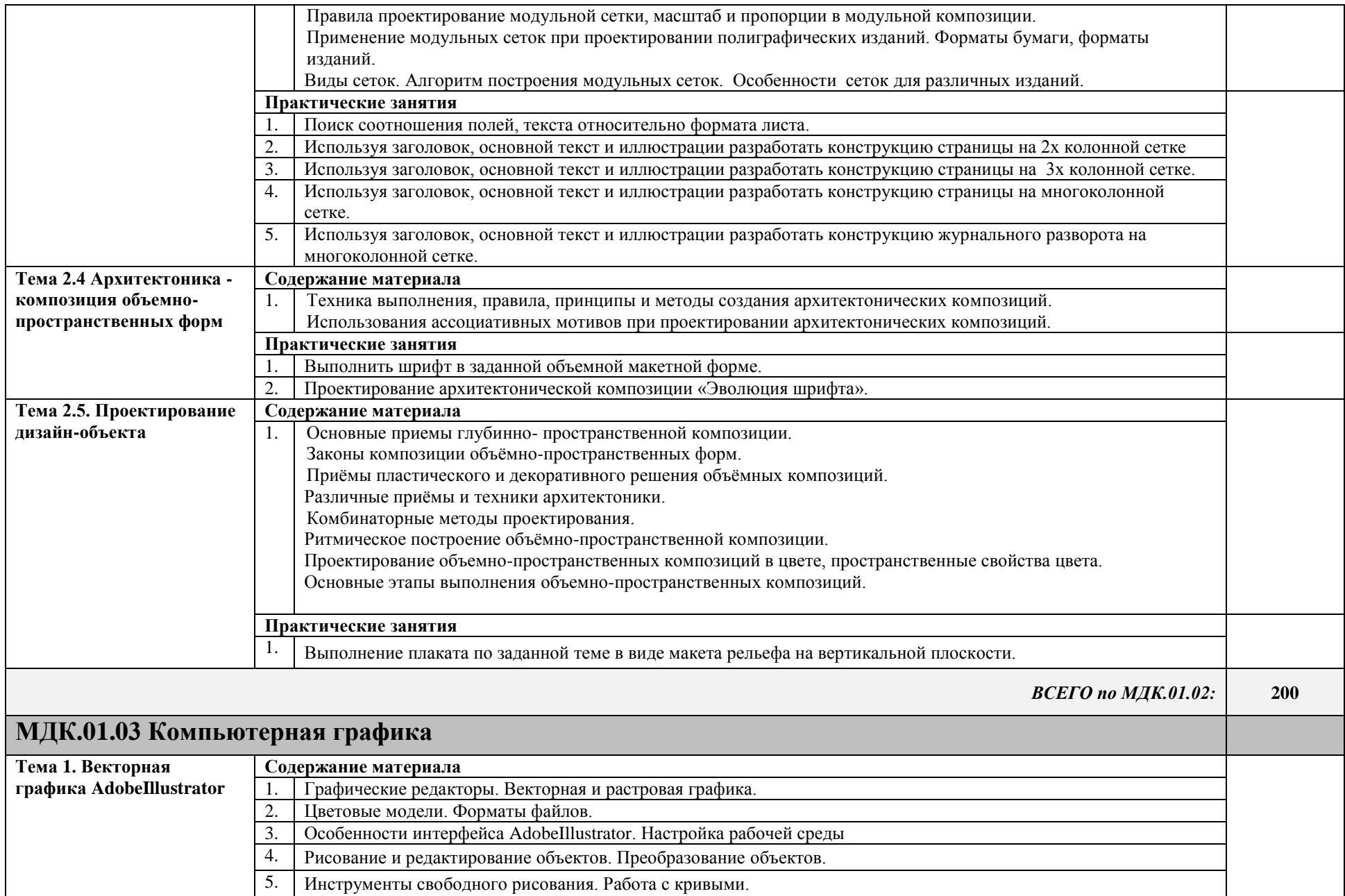

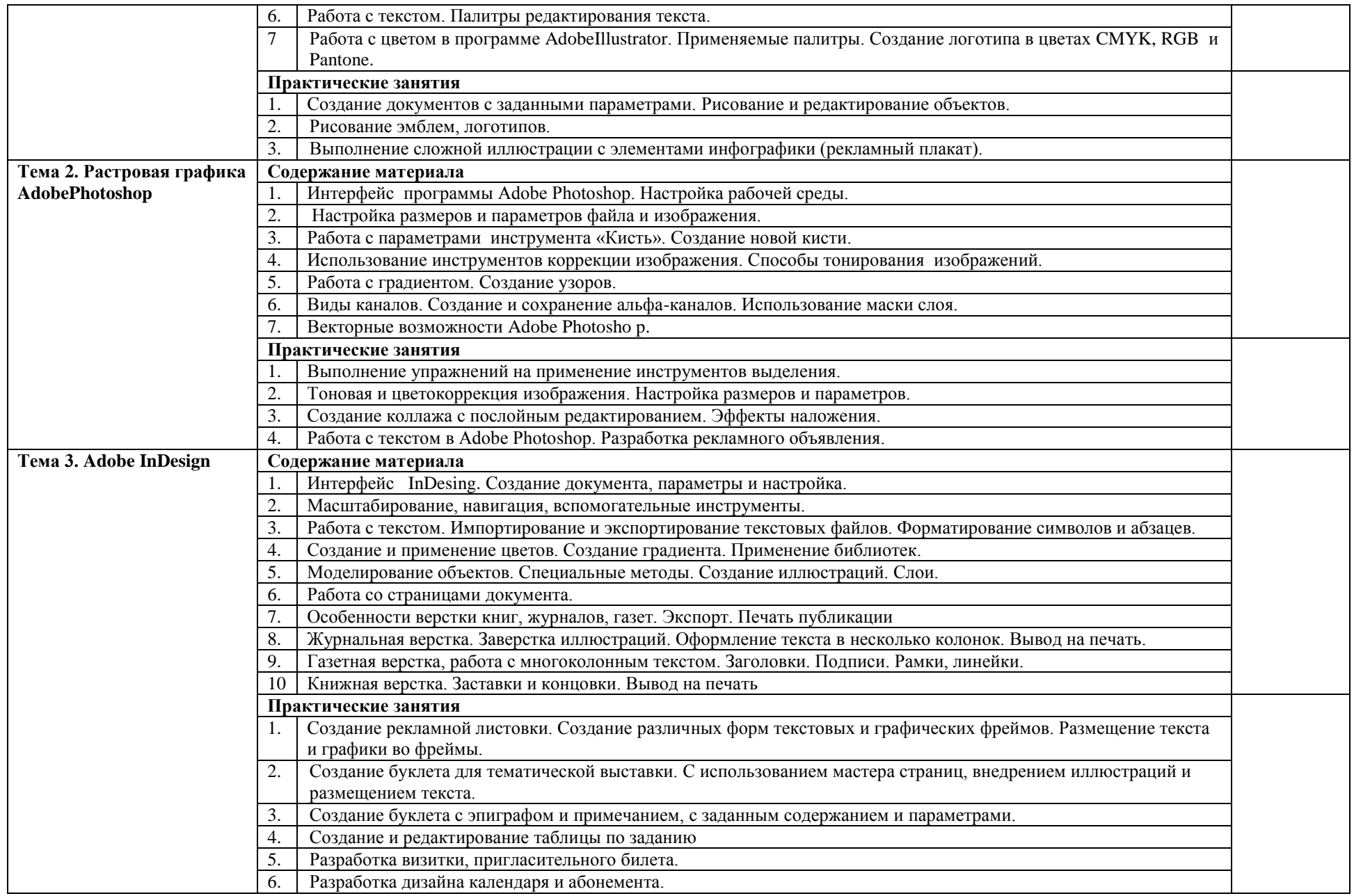

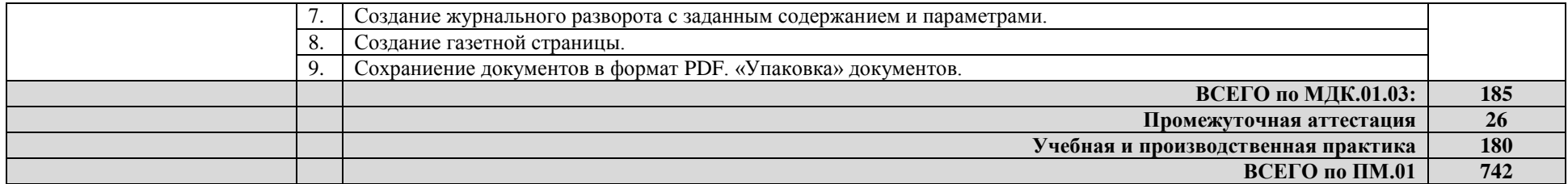

### **3. УСЛОВИЯ РЕАЛИЗАЦИИ ПРОФЕССИОНАЛЬНОГО МОДУЛЯ**

### **3.1. Для реализации программы профессионального модуля предусмотрены следующие специальные помещения:**

-учебный кабинет «Информационных систем в профессиональной деятельности»;

-лаборатория «Компьютерного дизайна»,

-лаборатория «Компьютерной графики»,

### Оборудование **Лаборатории компьютерной графики**

- посадочные места студентов;
- рабочее место преподавателя;
- рабочая немеловая доска;

 наглядные пособия (учебники, опорные конспекты, плакаты, работы из фонда, стенды).

Технические средства обучения:

- мультимедийный проектор;
- ноутбук или ПК;
- проекционный экран;
- принтер цветной струйный;
- принтер черно-белый струйный;

 компьютерная техника для обучающихся с наличием лицензионного программного обеспечения;

- сервер;
- блок питания;
- источник бесперебойного питания;
- сканер.

### Программное обеспечение:

- операционная система Windows7;
- пакет Microsoft Office 2010;
- браузеры: Mozilla FireFox, Safari, Opera, Google Chrome;
- Adobe Acrobat:

 пакет графических редакторов Adobe Photoshop, Adobe Illustrator, Adobe InDesign;

- DVD Maker или аналог;
- Антивирусное ПО.

### **3.2. Информационное обеспечение обучения**

### **Перечень рекомендуемых учебных изданий, интернет-ресурсов, дополнительной литературы**

### *Основные источники:*

1. Ёлочкин, М.Е. Основы проектной и компьютерной графики : учебник для студентов учреждений среднего проф. образования / М.Е. Елочкин, О.М. Скиба, Л.Е. Малышева. - 2-е изд., стер. - Москва : Издательский центр "Академия", 2019.  $-160$  c.

2. Рассадина С.П. Информационный дизайн и медиа : учебник для студентов учреждений среднего проф. образования / С.П. Рассадина, М.В. Исаева. - М.: Издательский центр "Академия", 2020. - 240 с., 16 цв.вкл. - (Профессиональное образование).

3. Колошкина, И. Е. Компьютерная графика : учебник и практикум для вузов / И. Е. Колошкина, В. А. Селезнев, С. А. Дмитроченко. — 3-е изд., испр. и доп. — Москва : Издательство Юрайт, 2022. — 233 с. —

<https://urait.ru/bcode/490997>

4. Шокорова, Л. В. Дизайн-проектирование: стилизация : учебное пособие для среднего профессионального образования / Л. В. Шокорова. — 2-е изд., перераб. и доп. — Москва : Издательство Юрайт, 2022. — 74 с.

<https://urait.ru/bcode/495475>

### *Дополнительные источники:*

1. Усатая Т.В. Дизайн-проектирование : учебник для студентов учреждений среднего проф. образования / Т.В. Усатая, Л.В. Дерябина. - М.: Издательский центр "Академия", 2020. - 288 с., 16 с. цв. ил. - (Профессиональное образование).

2. Проектная графика. Корпан Л.М., Балканский А. А., Сопроненко Л. П. Год выпуска: 2020. Объем: 256 с

3. Компьютерная графика и дизайн : учебник для студентов учреждений сред. проф. образования / В.Т. Тозик, Л.М. Корпан. - 8-е изд., стер. - М.: Издательский центр "Академия", 2018. - 208 с.

### **4. КОНТРОЛЬ И ОЦЕНКА РЕЗУЛЬТАТОВ ОСВОЕНИЯ ПРОФЕССИОНАЛЬНОГО МОДУЛЯ (ВИДА ПРОФЕССИОНАЛЬНОЙ ДЕЯТЕЛЬНОСТИ)**

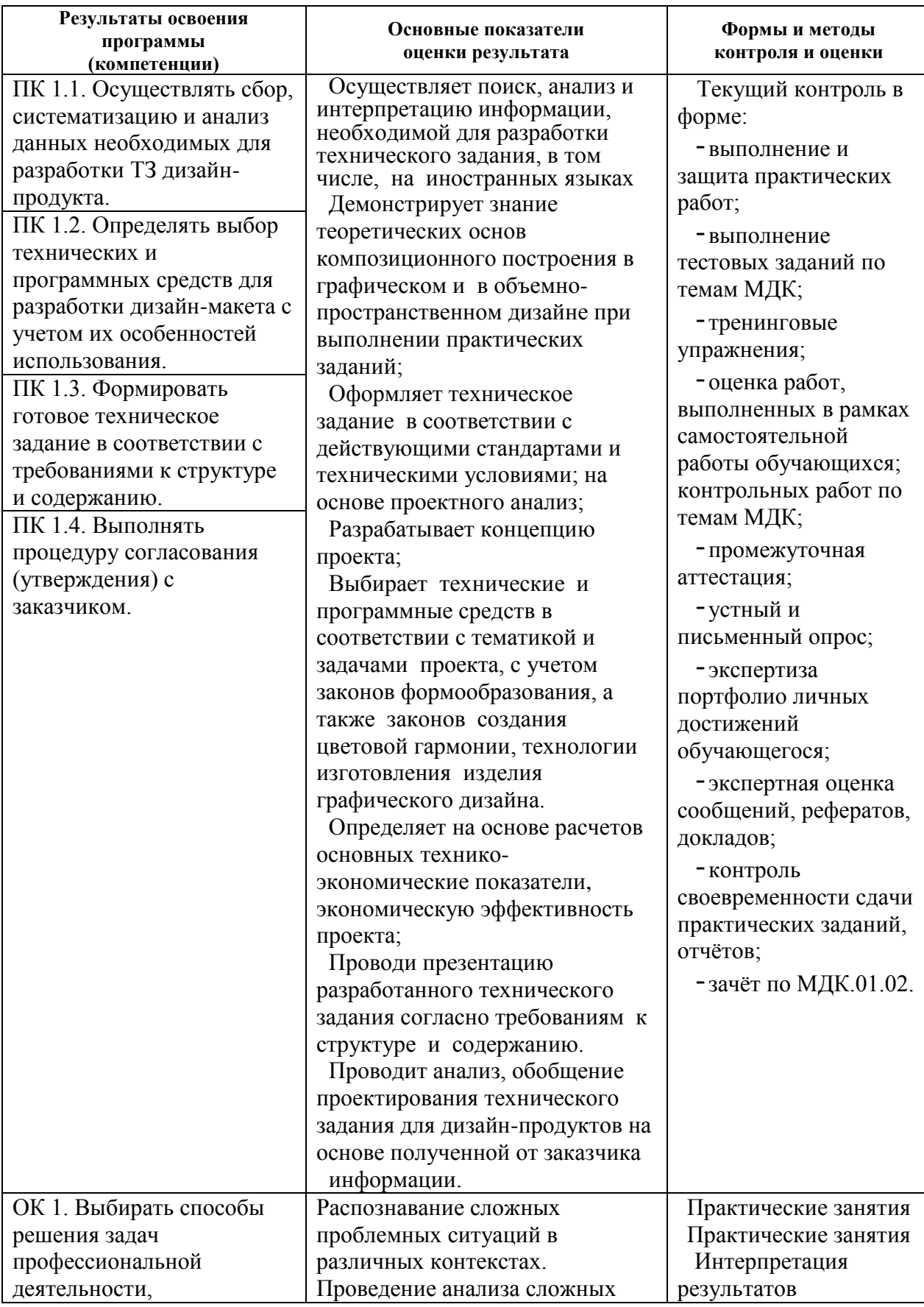

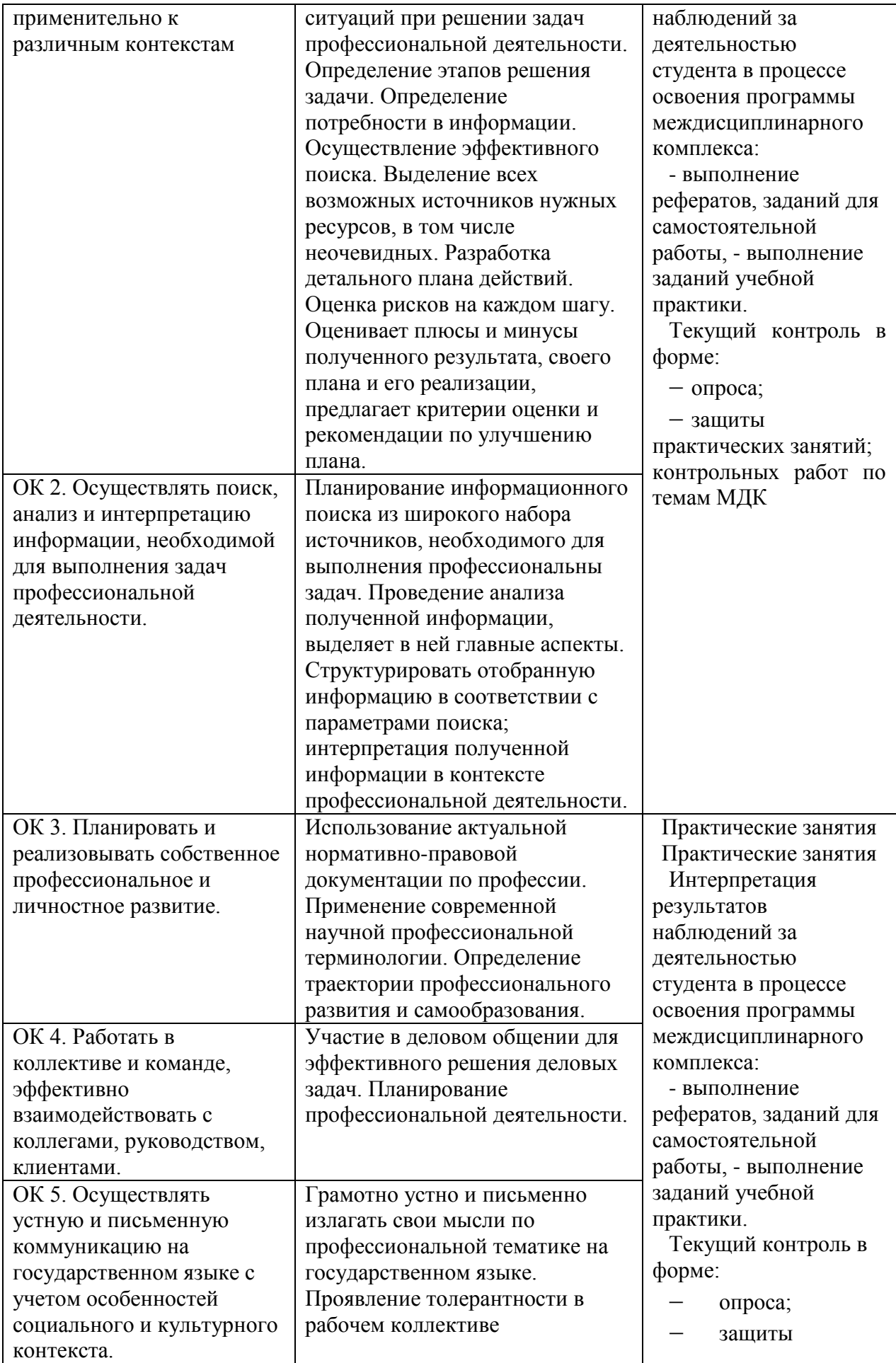

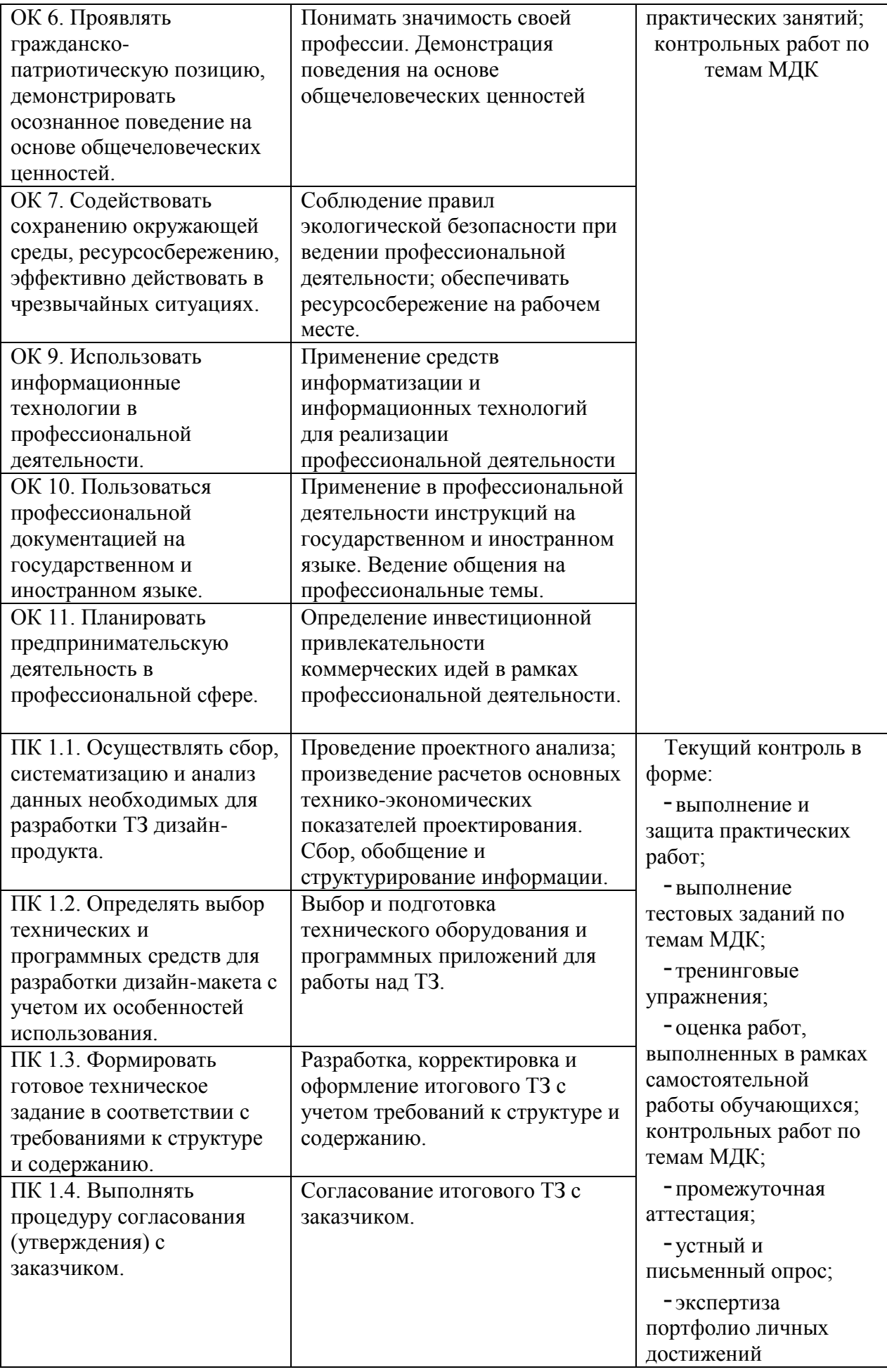

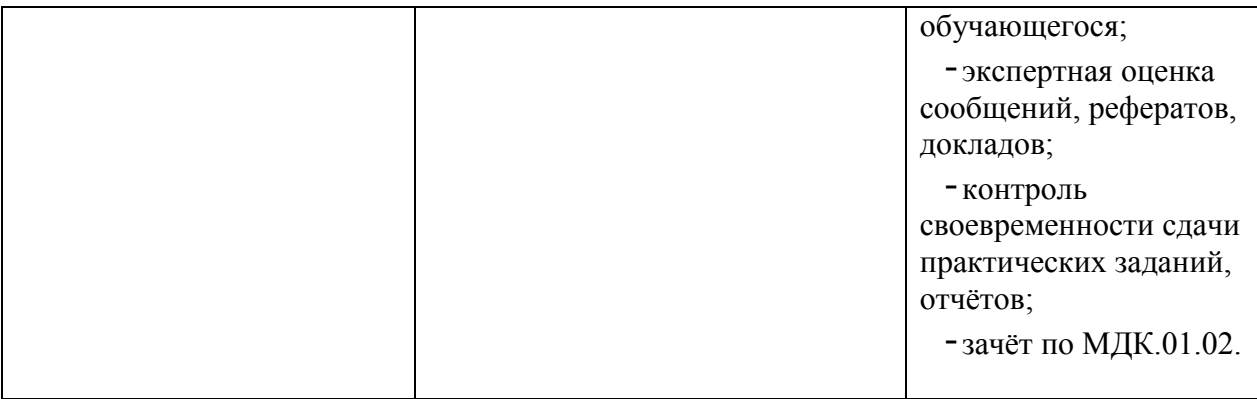